#### **C++ Class Details, Heap** CSE 333 Winter 2019

**Instructor:** Hal Perkins

#### **Teaching Assistants:**

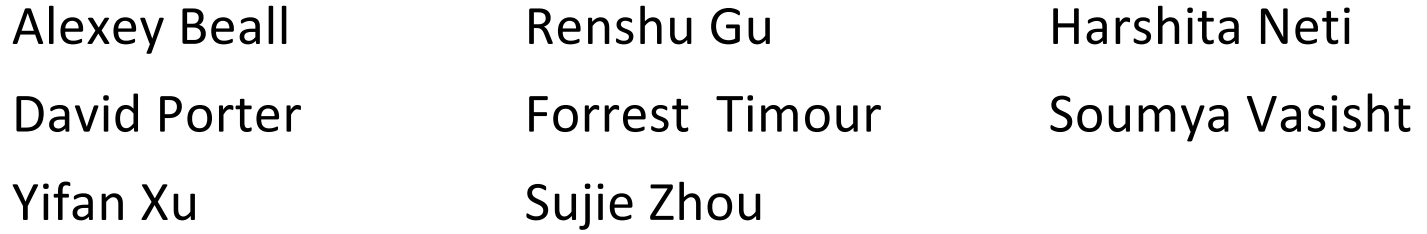

## **Administrivia**

- ↓ Yet another exercise released today, due <del>Wed</del>. Mon.
	- § Rework exercise 10 but with dynamic memory this time
		- Fine to use ex10 solution as a starting point for ex11
- $\div$  Should be due before Fri. lecture, but can't because...
- <sup>v</sup> …Homework 2 due Thursday (tomorrow!) night
	- File system crawler, indexer, and search engine
- Not clear what to do about exercise based on Fri. lecture
	- 2<sup>nd</sup> exercise due Monday? ( $\odot$  but maybe need to catch up?)

## **Lecture Outline**

- <sup>v</sup> **Class Details**
	- Filling in some gaps from last time
- **v** Using the Heap
	- § new / delete / delete[]

# **Rule of Three**

- $\cdot$  If you define any of:
	- 1) Destructor
	- 2) Copy Constructor
	- 3) Assignment (operator=)
- $\cdot$  Then you should normally define all three
	- Can explicitly ask for default synthesized versions (C++11):

```
class Point {
public:
 Point() = default; // the default ctor
 ~Point() = default; // the default dtor
 Point(const Point& copyme) = default; // the default cctor
 Point& operator=(const Point& rhs) = default; // the default "="
 ...
```
## **Dealing with the Insanity**

- $\div$  C++ style guide tip:
	- If possible, disable the copy constructor and assignment operator by declaring as private and not defining them (pre-C++11)

Point.h

```
class Point {
public:
 Point(const int x, const int y) : x (x), y (y) { } // ctor
  ...
private:
 Point(const Point& copyme); // disable cctor (no def.)
 Point& operator=(const Point& rhs); // disable "=" (no def.)
  ...
}; // class Point
Point w; // compiler error (no default constructor)
Point x(1, 2); // OK!
Point y = w; // compiler error (no copy constructor)
y = x; // compiler error (no assignment operator)
```
## **Disabling in C++11**

 $\div$  C++11 add new syntax to do this directly

 $\blacksquare$  This is the better choice in C++11 code

Point\_2011.h

```
class Point {
 public:
  Point(const int x, const int y) : x_{\underline{r}}(x), y_{\underline{r}}(y) { } // ctor
  ...
 Point(const Point& copyme) = delete; // declare cctor and "=" as
  Point& operator=(const Point& rhs) = delete; // as deleted (C++11)
private:
  ...
}; // class Point
Point w; // compiler error (no default constructor)
Point x(1, 2); // OK!
Point y = w; // compiler error (no copy constructor)
y = x; // compiler error (no assignment operator)
```
# **CopyFrom**

- $\div$  C++11 style guide tip:
	- If you disable them, then you instead may want an explicit "CopyFrom" function that can be used when occasionally needed Point.h

class Point { public: Point(const int x, const int y) : x\_(x), y\_(y) { } *// ctor* **void CopyFrom(const Point& copy\_from\_me);** ... Point(Point& copyme) = delete; *// disable cctor* Point& operator=(Point& rhs) = delete; *// disable "="* private: ... }; *// class Point*

#### sanepoint.cc

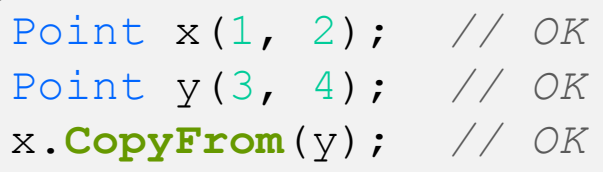

#### **struct vs. class**

- $\cdot$  In C, a struct can only contain data fields
	- Has no methods and all fields are always accessible
- $\cdot$  In C++, struct and class are (nearly) the same!
	- § Both can have methods and member visibility (public/private/protected)
	- § Only real (minor) difference: members are default *public* in a struct and default *private* in a class
- ◆ Common style/usage convention:
	- Use struct for simple bundles of data
	- Use  $\texttt{class}$  for abstractions with data + functions

## **Access Control**

- <sup>v</sup> Access modifiers for members:
	- public: accessible to *all* parts of the program
	- **•** private: accessible to the member functions of the class
		- Private to *class*, not object instances
	- **protected: accessible to member functions of the class and** any *derived* classes (subclasses – more to come, later)

#### <sup>v</sup> Reminders:

- § Access modifiers apply to *all* members that follow until another access modifier is reached
- $\blacksquare$  If no access modifier is specified,  $struct$  members default to public and class members default to private

## **Nonmember Functions**

- <sup>v</sup> "Nonmember functions" are just normal functions that happen to use some class
	- § Called like a regular function instead of as a member of a class object instance
		- This gets a little weird when we talk about operators…
	- § These do *not* have access to the class' private members
- ↓ Useful nonmember functions often included as part of interface to a class
	- § Declaration goes in header file, but *outside* of class definition

...

}

## **friend Nonmember Functions**

- ◆ A class can give a nonmember function (or class) access to its nonpublic members by declaring it as a friend within its definition
	- friend function is not a class member, but has access privileges as if it were
	- **•** friend functions are usually unnecessary if your class includes appropriate "getter" public functions

Complex.h

```
class Complex {
  ...
  friend std::istream& operator>>(std::istream& in, Complex& a);
  ...
    }; // class Complex
```

```
std::istream& operator>>(std::istream& in, Complex& a) {
```
## **Namespaces**

- $\div$  Each namespace is a separate scope
	- Useful for avoiding symbol collisions!
- <sup>v</sup> Namespace definition:

```
§ namespace name {
    // declarations go here
 \frac{1}{2}namespace name {
    // declarations go here
  }
```
- § Creates a new namespace name if it did not exist, otherwise *adds to the existing namespace* (**!**)
	- This means that components (classes, functions, etc.) of a namespace can be defined in multiple source files

#### **Classes vs. Namespaces**

- \* They seems somewhat similar, but classes are *not* namespaces:
	- There are no instances/objects of a namespace; a namespace is just a group of logically-related things (classes, functions, etc.)
	- To access a member of a namespace, you must use the fully qualified name (*i.e.* nsp\_name::member)
		- Unless you are  $using$  that namespace
		- You only used the fully qualified name of a class member when you are defining it outside of the scope of the class definition

## **Lecture Outline**

- <sup>v</sup> Class Details
	- Filling in some gaps from last time
- <sup>v</sup> **Using the Heap**
	- § **new / delete / delete[]**

## **C++11 nullptr**

- $\div$  C and C++ have long used NULL as a pointer value that references nothing
- $\triangleleft$  C++11 introduced a new literal for this: nullptr
	- § New reserved word
	- Interchangeable with  $\text{NULL}$  for all practical purposes, but it has type  $T^*$  for any/every  $T$ , and is not an integer value
		- Avoids funny edge cases (see C++ references for details)
		- Still can convert to/from integer  $0$  for tests, assignment, etc.
	- Advice: prefer nullptr in C++11 code
		- Though NULL will also be around for a long, long time

# **new/delete**

- $\cdot$  To allocate on the heap using C++, you use the  $new$ keyword instead of malloc() from stdlib.h
	- You can use new to allocate an object (*e.g.* new Point)
	- You can use new to allocate a primitive type (*e.g.* new int)
- $\cdot$  To deallocate a heap-allocated object or primitive, use the delete keyword instead of free () from stdlib.h
	- § Don't mix and match!
		- *Never* free () something allocated with new
		- *Never* delete something allocated with malloc()
		- Careful if you're using a legacy C code library or module in C++

## **new/delete Example**

```
int* AllocateInt(int x) {
  int^* heapy int = new int;
  *heapy int = x;
  return heapy int;
}
```

```
Point* AllocatePoint(int x, int y) {
  Point* heapy pt = new Point(x,y);
  return heapy pt;
}
```
#### heappoint.cc

```
#include "Point.h"
using namespace std;
... // definitions of AllocateInt() and AllocatePoint()
int main() {
  Point* x = AllocatePoint(1, 2);
  int^* y = AllocateInt(3);
  cout << "x's x coord: " << x->get x() << endl;
  cout << "V: " << V << ", *_{V}: " << *_{V} << endl;
  delete x;
  delete y;
  return 0;
}
```
## **Dynamically Allocated Arrays**

- $\cdot$  To dynamically allocate an array:
	-

Default initialize:  $\vert$  type\* name = new type [size];

- $\cdot$  To dynamically deallocate an array:
	- Use delete [] name;
	- It is an *incorrect* to use "delete name;" on an array
		- The compiler probably won't catch this, though (**!**) because it can't always tell if name\* was allocated with  $new$  type [size];
			- or new type;
			- Especially inside a function where a pointer parameter could point to a single item or an array and there's no way to tell which!
		- Result of wrong  $delete$  is undefined behavior

## **Arrays Example (primitive)**

arrays.cc

```
#include "Point.h"
using namespace std;
int main() {
 int stack_int;
 int* heap int = new int;
 int* heap_init_int = new int(12);
 int stack_arr[10];
  int* heap arr = new int[10];
  int* heap init arr = new int[10](); // uncommon usage
  int* heap init error = new int[10](12); // bad syntax
  ...
  delete heap_int; //
 delete heap_init_int; //
  delete heap arr; //
  delete[] heap_init_arr; //
  return 0;
}
```
## **Arrays Example (class objects)**

arrays.cc

```
#include "Point.h"
using namespace std;
int main() {
  ...
 Point stack point(1, 2);
 Point* heap point = new Point(1, 2);
 Point* err pt_arr = new Point[10]; // no Point() ctor
  Point* err2 pt arr = new Point[10](1,2); // bad syntax
  ...
  delete heap point;
  ...
  return 0;
}
```
#### **malloc vs. new**

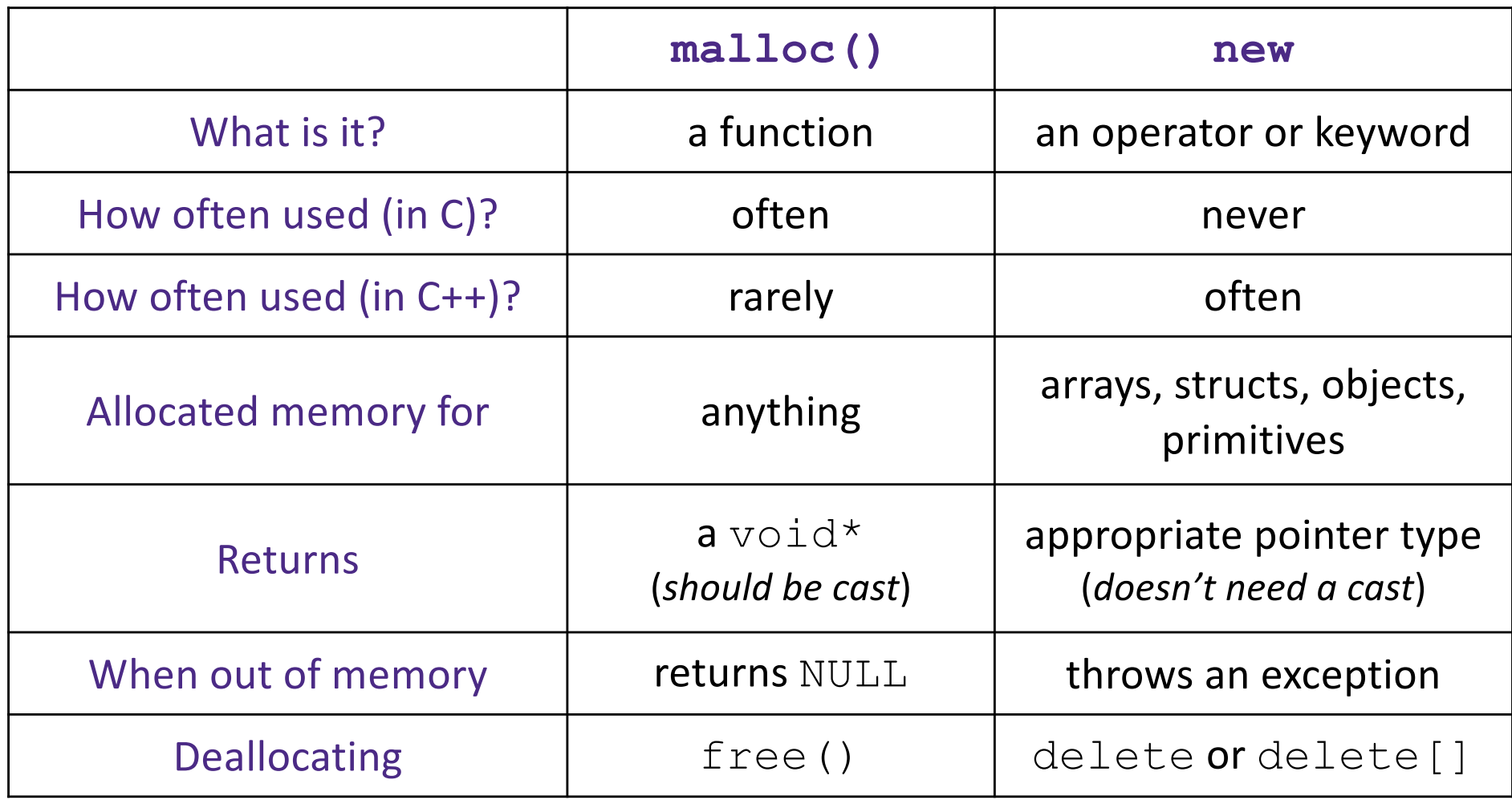

## **Heap Member Example**

- <sup>v</sup> Let's build a class to simulate some of the functionality of the C++ string
	- Internal representation: c-string to hold characters
- ◆ What might we want to implement in the class?

## **Str Class Walkthrough**

Str.h

```
#include <iostream>
using namespace std;
class Str {
public:
 Str(); // default ctor
 Str(const char* s); // c-string ctor
 Str(const Str& s); // copy ctor
 ~Str(); // dtor
 int length() const; // return length of string
 char* c_str() const; // return a copy of st_
 void append(const Str& s);
 Str& operator=(const Str& s); // string assignment
 friend std::ostream& operator<<(std::ostream& out, const Str& s);
private:
 char* st_; // c-string on heap (terminated by '\0')
}; // class Str
```
## **Str Example Walkthrough**

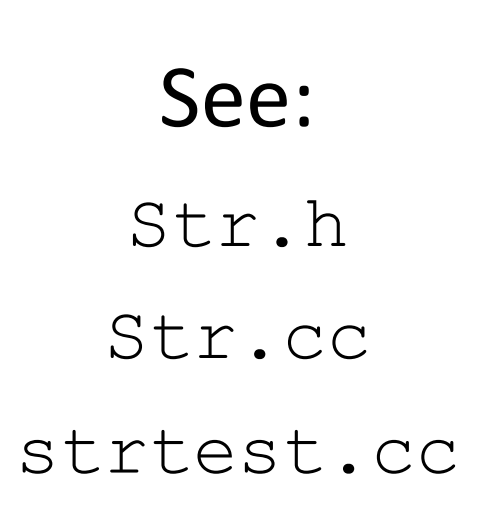

- $\cdot$  Look carefully at assignment operator=
	- self-assignment test is especially important here

## **Extra Exercise #1**

- $\cdot$  Write a C++ function that:
	- Uses new to dynamically allocate an array of strings and uses delete[] to free it
	- Uses new to dynamically allocate an array of pointers to strings
		- Assign each entry of the array to a string allocated using  $new$
	- Cleans up before exiting
		- Use delete to delete each allocated string
		- Uses delete [] to delete the string pointer array
		- (whew!)